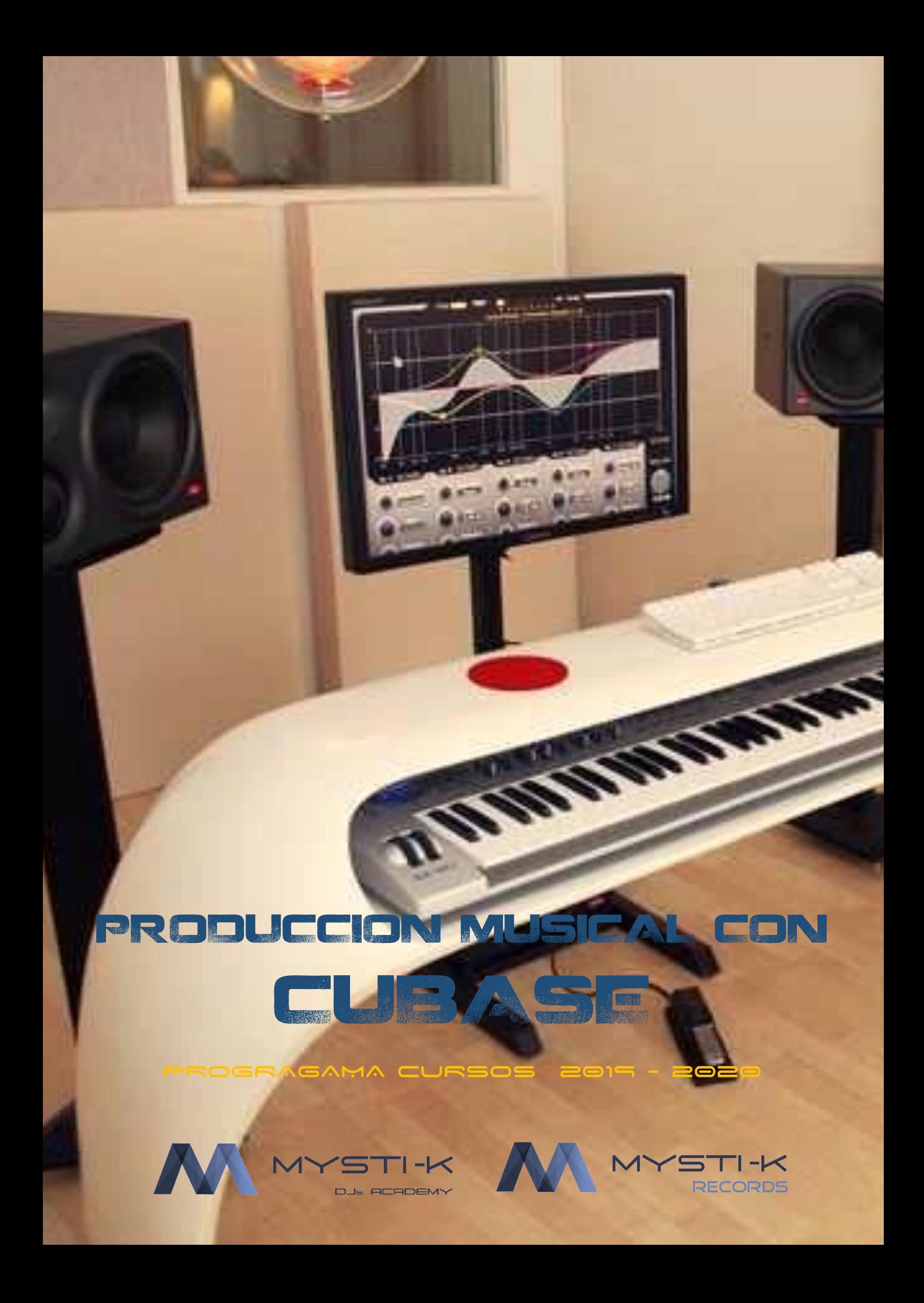

EN ESTE CURSO, APRENDERÁS DESDE EL DAW CUBASE, A MOVERTE EN SU INTERFAZ, DESDE EL INICIO HASTA QUE SEPAS GRABAR, SABER LO BÁSICO DE LA BARRA DE TRANSPORTE Y LA DE HERRAMIENTAS, CONFIGURACIONES BÁSICAS PARA PODER GRABAR Y QUE TE DETECTE EL MICRO, LA TARJETA DE SONIDO, SUS ENTRADAS Y SALIDAS ETC, HASTA LLEGAR AL PUNTO DE GRABAR TU PROPIA VOZ

## **PROGRAMA**

- 01. EL MIDI, PRINCIPIOS BÁSICOS.
- 02. EL MIDI A FONDO.
- 03. CONFIGURACIÓN BÁSICA DE AUDIO Y MIDI.
- 04. VENTANA DE PROYECTO, TRANSPORTE Y MARCADORES.
	- 05. GRABACIÓN BÁSICA DE AUDIO Y MIDI USANDO PARTES.
	- 06. EL INSPECTOR, FUNDIDOS, ENVOLVENTES Y CUANTIZACIÓN BÁSICA.
	- 07. EL MEZCLADOR Y LA SALA DE CONTROL.
	- 08. EFECTOS Y PROCESO DE AUDIO. INSERTO Y AUXILIAR.
	- 09. INSTRUMENTOS VST Y PISTAS DE INSTRUMENTO.
	- 10. EDITOR DE MUESTRAS, VARIAUDIO Y ALINEACIÓN DE AUDIO.
	- 11. EL POOL. EL MEDIABAY. EL BUSCADOR DE CUBASE.
	- 12. PERSONALIZACIÓN, PLANTILLAS, COMANDOS DE TECLADO.
	- 13. PRESETS DE PISTA, PISTA DE SAMPLER.
	- 14. EDITORES MIDI Y LÍNEA INFO.
	- 15. EDITOR DE TECLAS (KEY EDITOR).
	- 16. EDITOR DE PERCUSIÓN: DRUM MAP.
	- 17. CUANTIZACIÓN AVANZADA MIDI Y AUDIO.
	- 18. MAPAS DE EXPRESIÓN, NOTE EXPRESIÓN.
	- 19. LIST EDITOR Y MENSAJES MIDI DE SISTEMA EXCLUSIVO.
	- 20. EDICIÓN Y PROCESADO MIDI.
	- 21. ORGANIZAR EL PROYECTO, PISTA DE ARREGLOS, MARCADORES.
- 22. EDICIÓN BÁSICA DE PARTITURAS.
- 23. PANEL DE DISPOSITIVOS.
- 24. IMPORTACIÓN Y EXPORTACIÓN DE ARCHIVOS.
- 25. AUTOMATIZACIÓN AVANZADA. REWIRE.
- 26. LA PISTA DE TEMPO.
- 27. CONTROL REMOTO PARA CUBASE.
- 28. SINCRONÍA CON CUBASE.
- 29. PROYECTOS DE SONIDO Y VIDEO.
- 30. EXPORTACIÓN DE MEZCLA DE AUDIO. EXPORTACIÓN MÚLTIPLE.

a

## REQUISITOS

TENER INSTALADO CUBASE EN EL PC O MAC (CUALQUIER VERSIÓN) TARJETA DE SONIDO MICROFONIA (PARA LAS PRÁCTICAS)

ORGANIZA:

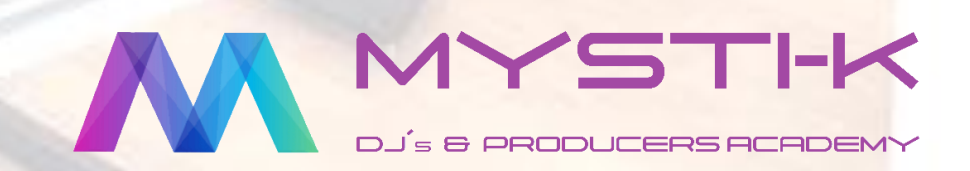

CERTIFICA:

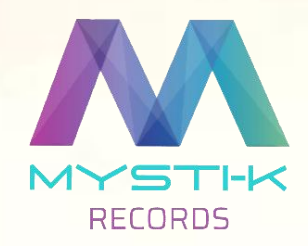

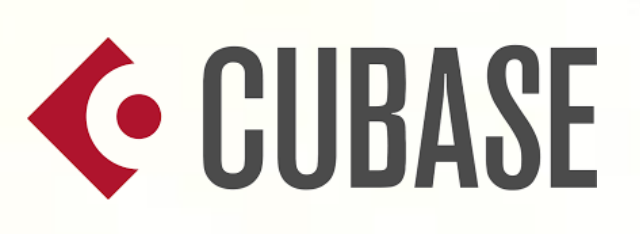